<< AutoCAD 2009 >>

 $<<$  AutoCAD 2009

, tushu007.com

- 13 ISBN 9787121083938
- 10 ISBN 7121083930

出版时间:2009-3

页数:306

PDF

更多资源请访问:http://www.tushu007.com

, tushu007.com

<< AutoCAD 2009 >>

 $\alpha$  , and  $\alpha$  , and  $\alpha$  , and

 $\mu$  and  $\mu$  and  $\mu$ 

 $\alpha$ , experimentally the experimental  $\alpha$ 

 $2001$ 

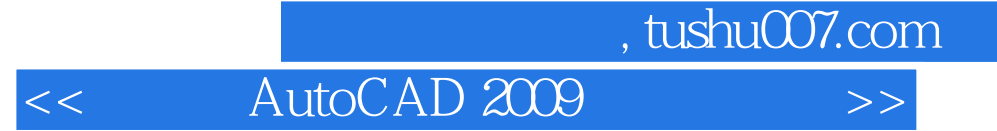

12 AutoCAD 2009 AutoCAD 2009

AutoCAD

 $,$  tushu007.com

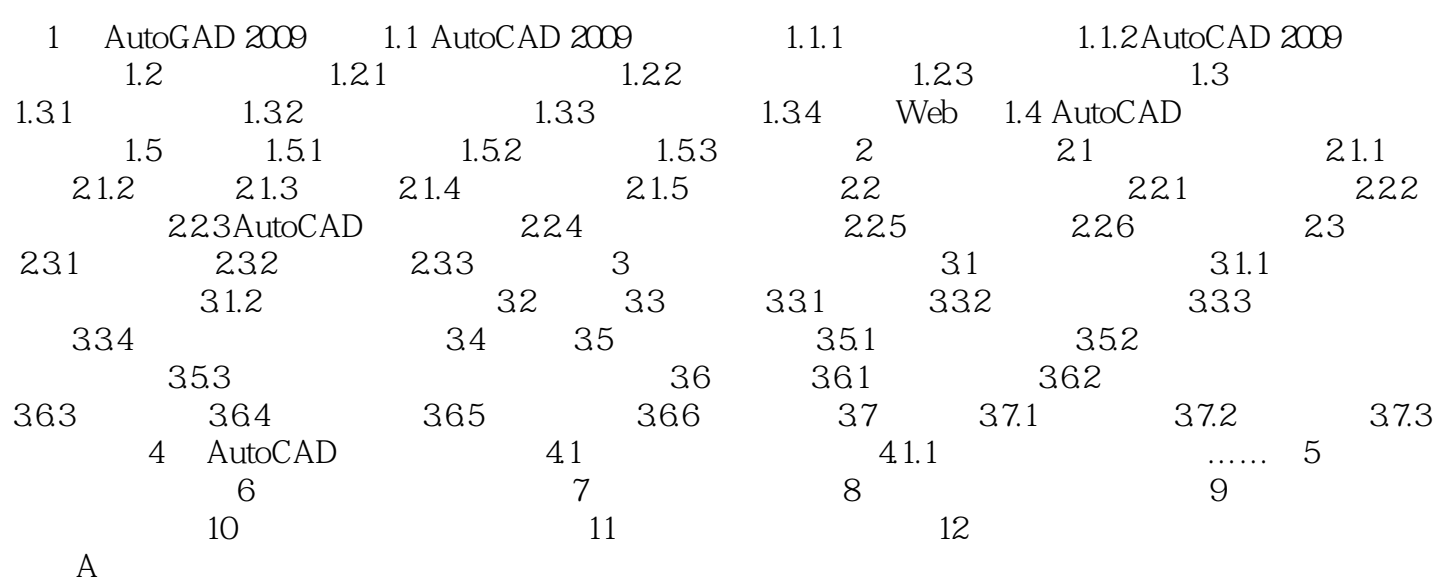

 $,$  tushu007.com

<< AutoCAD 2009 >>

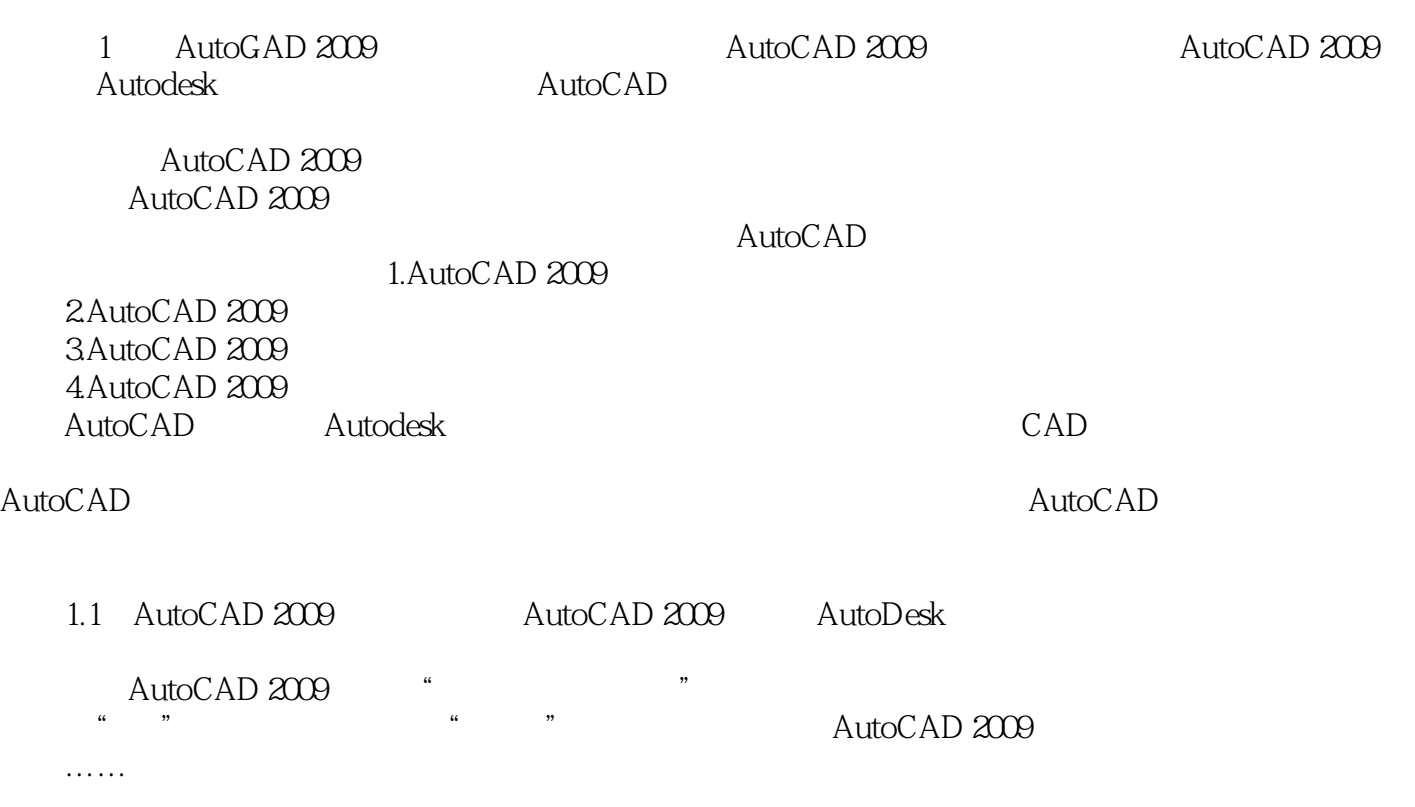

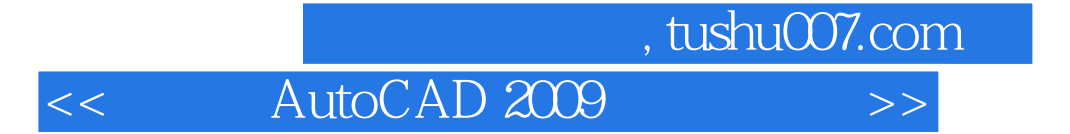

本站所提供下载的PDF图书仅提供预览和简介,请支持正版图书。

更多资源请访问:http://www.tushu007.com